## **Zadanie: RUK Ruchy Króla**

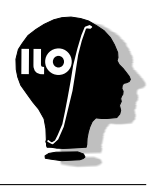

**Podstawy C++, ILO Białystok. Dostępna pamięć: 32 MB.** *01.06.2017*

Bajtek uczy się właśnie gry w szachy. Poznaje ruchy poszczególnych figur w tym króla. Dopuszczalne ruchy króla oznaczone są na rysunku kropkami. Mając podaną pozycję króla i pozycję punku docelowego policz w ilu (najmniej) ruchach król może się tam dostać.

UWAGA: Kolumna 'a' ma numer 1, a kolumna 'h' ma numer 8.

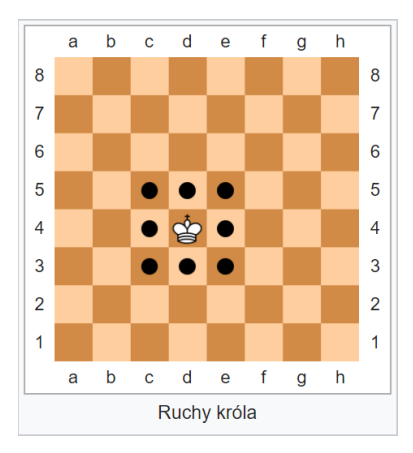

## **Wejście**

W jednym wierszu wejścia podane są dwie liczby całkowite dodatnie *w*1 i *k*1 będące odpowiednio numerem wiersza i kolumny pola, z którego startuje król. (1 ≤ *w*1*, k*1 ≤ 8). W kolejnym wierszu znajdują się dwie liczby całkowite  $w_2$ ,  $k_2$  ( $1 \leq w_2$ ,  $k_2 \leq 8$ ) oznaczające pozycję docelową króla.

## **Wyjście**

W pojedynczym wierszu powinna znaleźć się odpowiedź na postawiony problem: w ilu najmniej ruchach król może przejść od pozycji startowej do pozycji docelowej.

## **Przykład 1**

Dla danych wejściowych: 1 1 2 3 poprawnym wynikiem jest: 2 **Przykład 2** Dla danych wejściowych: 1 1 8 8 poprawnym wynikiem jest: 7

1/1 Ruchy Króla